- 1. When you open the editable PDF (see screen below), fields for customization will appear as:
  - Shaded boxes outlined in red for the re-notification year (A) appear in two places.
  - Shaded box for your contact information (B).
  - Photo icon for facility or company logo (C).

| 10635_TSDF re-notification handout 2up_EDITABLE.pdf - Adobe Acrobat Reader DC File Edit View Window Help                                                                                                    | - | σ     | ×               |
|----------------------------------------------------------------------------------------------------|---|-------|-----------------|
| Home Tools 10635_TSDF re-not ×                                                                                                    | ? | Sign  | n In            |
| 🖺 ☆ 🖓 🖶 🖂 🔍 🕜 🛞 🔢 👖 🛝 👘 \varTheta 🕑 🔐 👷 🛃 🖓 💭 💭 🖉                                                                                                    |   | 🎝 Sha | are             |
|                                                                                                    |   | ^     | ©<br><b>P</b> o |
| At the betavenes, strategy, or disputs fields(1) (1001) (bying emange your hazardou<br>want, we want to earn one contents rate avail and the content rgalation of tables that<br>impact run and becauses. Used on the strategy of the strategy of the strategy of the strategy of the<br>main, run and quantify generation (1004) or the one strategy of the strategy of the strategy of the<br>strategy of the strategy of the strategy of the strategy of the strategy of the strategy of the<br>strategy of the strategy of the strategy of the strategy of the strategy of the strategy of the<br>strategy of the strategy of the strategy of the strategy of the strategy of the strategy of the<br>strategy of the strategy of the strategy of the strategy of the strategy of the strategy of the<br>strategy of the strategy of the strategy of the strategy of the strategy of the strategy of the<br>strategy of the strategy of the strategy of the strategy of the strategy of the strategy of the<br>strategy of the strategy of the strategy of the strategy of the strategy of the strategy of the strategy of the<br>strategy of the strategy of the strat |   |       | <b>₽</b>        |
| September 1, A                                                                                                    |   |       | <b>P</b>        |
| year titre Afra jagoad efficient and Afra Additional Information regarding adaptions under<br>generation and applications can be found at year one at any functional structure of the adaptions.                                                                                                    |   |       | B)              |
|                                                                                                    |   |       | <b>6</b> 0      |
| , , , , , , , , , , , , , , , , , , , ,                                                                                                    |   | 4     | 1_              |
| SQG RE-NOTIFICATION REQUIRED IN                                                                                                    |   |       | 0               |
| At the treatment, strange, or disposit facility (1507) helping manage your basedon<br>watte, we want to execute our contoners and a want of incont registration; changes that<br>impact multi basedone. Under US 495 Hattandone Watte Generative Treprometries                                                                                                    |   |       | *2*<br>//**     |
| tede, stand y benezitory (social are new registeriol for e-configuration of the second standing of the second standing of the second stan                             |   |       |                 |
| September 1,                                                                                                    |   |       | <b>C</b>        |
| ver er tet er Ver Angeboar direk. Additional information regarding transforma versite<br>per anticio ana sta spaticional constructional and security and and and and and and and and and and                                                                                                    |   |       | k               |
|                                                                                                    |   |       | <br> →          |

2. As you complete fields for re-notification year and contact information in the upper half of the page, the same content will self-populate in the lower half once you exit those fields. The year will self-populate in both fields.

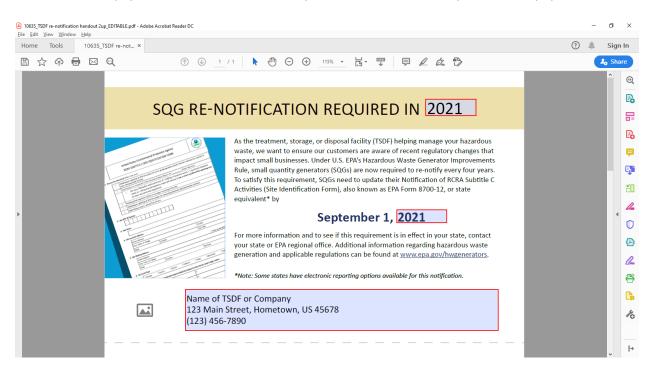

3. To insert a logo, click on the photo image in lower left hand corner. A "Select Image" box will open (see below), allowing you to browse images on your computer.

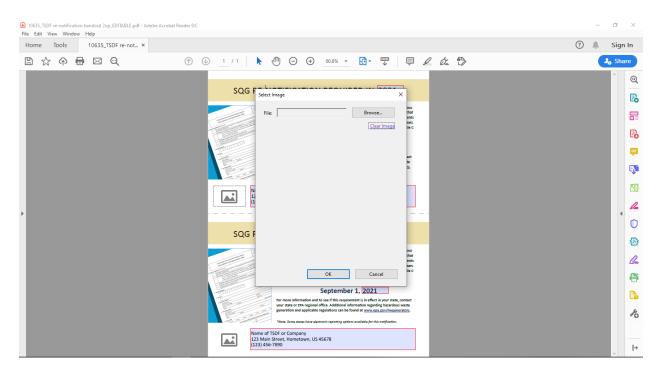

4. Once you locate the preferred logo, select that file and click the "Open" button (see screen directly below). The logo should now appear in the PDF (see "example of completed handout" screen next page). As with renotification year and contact information, the logo will self-populate in the lower half.

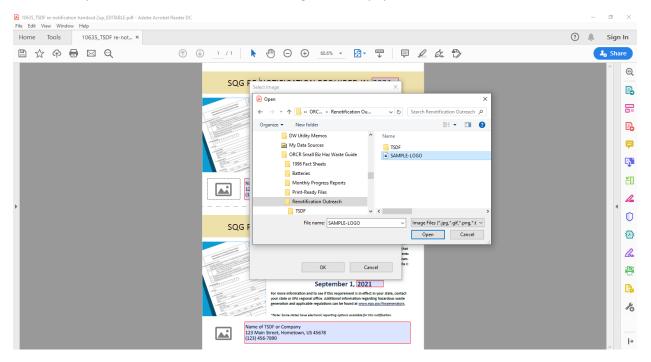

example of completed handout

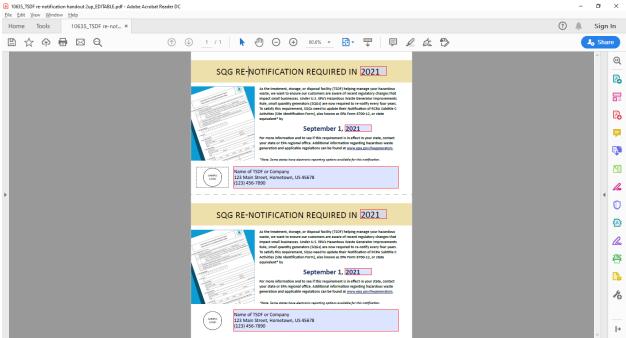

5. Use the "Save" function on the menu bar to retain changes. As shown in "Print" preview screen below, the shading/red outlines will not appear when printed.

| rint                                                      | >                                                                                                    |
|-----------------------------------------------------------|----------------------------------------------------------------------------------------------------|
| Printer: HPA78317 (HP Officejet Pro 8600) V Properties Ad | vanced Help 🔿                                                                                                    |
| <u>C</u> opies: 1                                         | lack and white) 🗌 Save ink/toner 🕕                                                                                                    |
| Pages to Print                                            | Scale: 97%                                                                                                    |
| ● <u>A</u> II ○ Current ○ Pages 1                         | 8.5 x 11 Inches                                                                                                    |
| ▶ More Options                                            | SQG RE-NOTIFICATION REQUIRED IN 2021                                                                                                    |
| Page Sizing & Handling ①                                  | A final ratio and a program of the product (1997) (add a processing product handless<br>and a product and a product of the product and a product of the product of the product |
| Size Poster Multiple Booklet                              | Advect of memory is the part of the intervention of the part of the intervention of the part of the part of the intervention of the part of the part of the pa    |
| <u>F</u> it O Actual size                                 | terr terr obsister inflationspring alternaufikky terr autobate terr terr obsister inflationspring alternaufikky terr autobate terr obsister inflationspring alternaufikky inflationspring terr obsister inflationspring alternaufikky inflationspring                                                                                                    |
| ○ Shrink oversized pages ○ Custom Scale: 100 %            | SQG RE-NOTIFICATION REQUIRED IN 2021                                                                                                    |
| Choose paper source by PDF page si <u>z</u> e             |                                                                                                    |
| Print on <u>b</u> oth sides of paper                      | the last data provide particular data data and the second second     |
| Orientation:<br>Auto O Portrait O Landscape               | Vale for closed of the set of course     Non-off TOP of course     Non-off TOP of top of top of                                                                                                    |
| Co <u>m</u> ments & Forms                                 |                                                                                                    |
| Document and Markups v Summarize Comments                 | Page 1 of 1                                                                                                    |
| Page <u>S</u> etup                                        | Print Cancel                                                                                                    |

6. Print and cut along the dashed lines for individual handouts.

*NOTE: Because "year" is a customizable field, users can update the handout in later re-notification cycles (e.g., September 1, 2025).*